## Introduction to Data Visualization

Jane Zhao Digital Media Commons Fondren Library 

### Objectives

- $\triangleright$  Discuss the needs of data visualization
- $\triangleright$  Identify software tools for data visualizations
- $\triangleright$  Overview the design guidelines for data visualization
- $\triangleright$  See and learn how data visualization works with Excel and Tableau

#### Data is generated everywhere and every day.

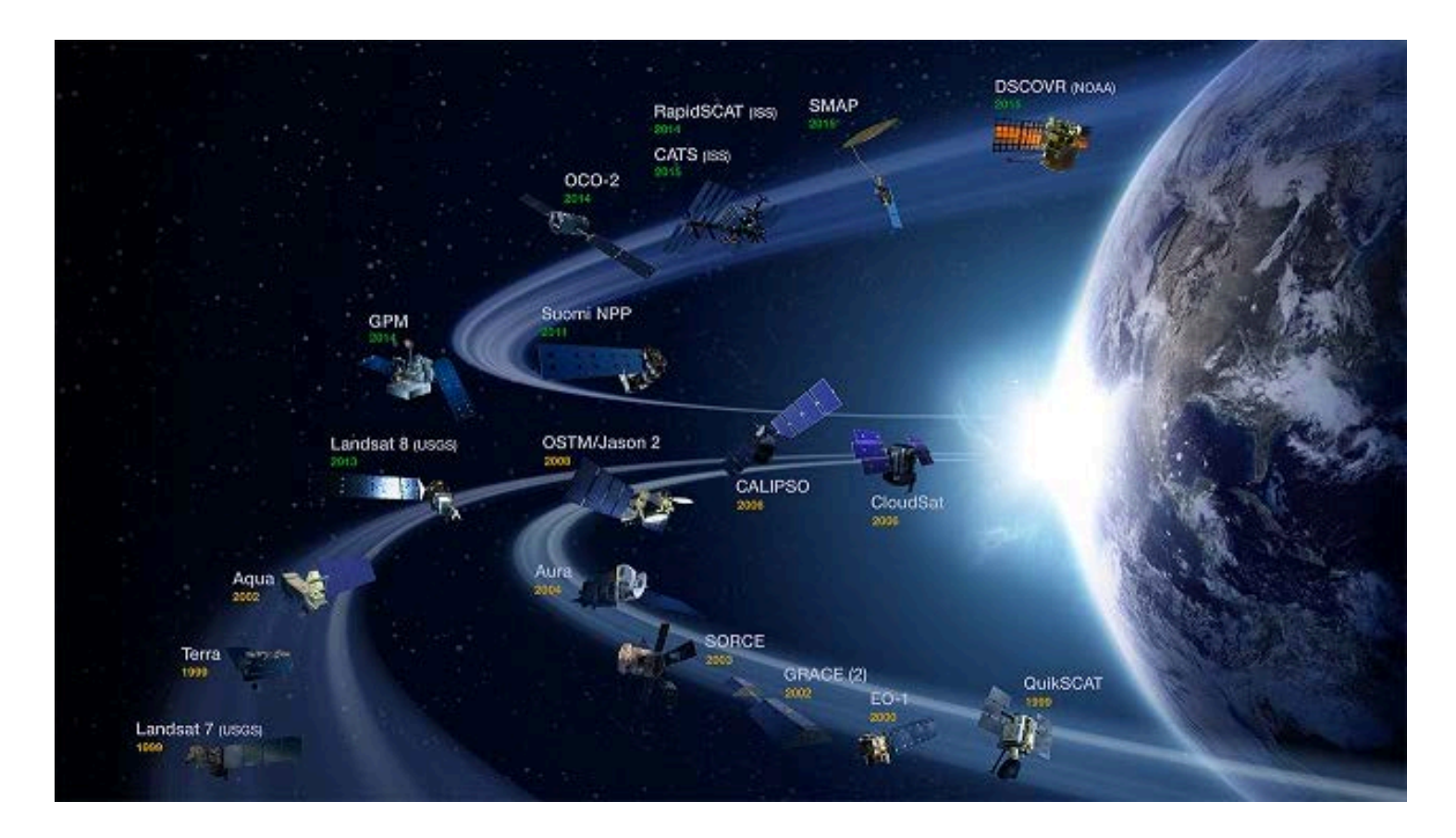

NASA Earth observation data are collected from a fleet of orbiting satellites as well as through airborne and field campaigns. NASA graphic. NASA graphic https://earthdata.nasa.gov/eosdis-role-in-bedi

#### Data is generated faster than ever before.

Data is generated faster than ever before, from personal data perspective.

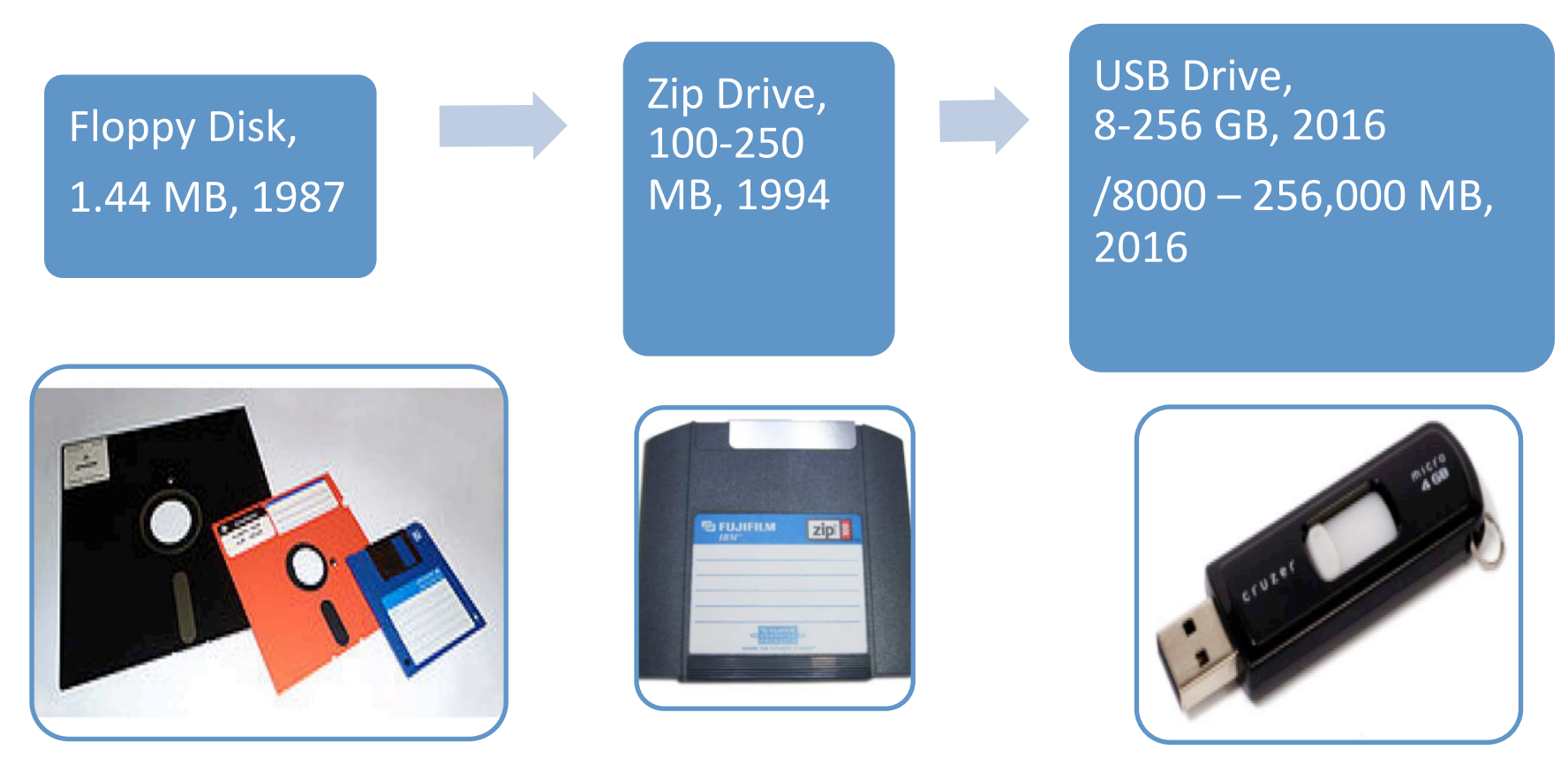

Wikipedia, https://en.wikipedia.org/wiki/Floppy\_disk, https://en.wikipedia.org/wiki/Zip\_drive, https://en.wikipedia.org/wiki/USB\_flash\_drive

Data is generated faster than ever before, from business and scientific data perspective.

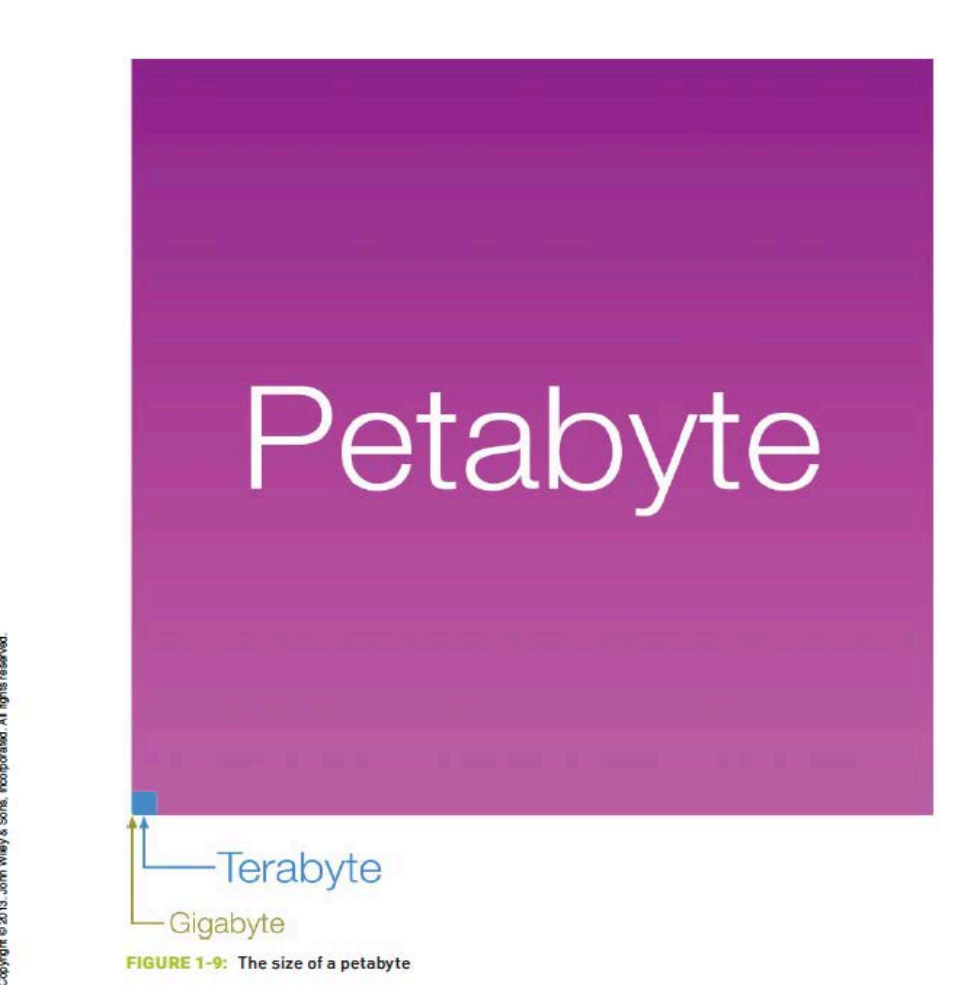

Krum, Randy. Cool Infographics: Effective Communication with Data Visualization and Design, John Wiley & Sons, Incorporated, 2013.

#### Estimate the sheer magnitude of information by measuring the amount of data that moves across the Internet.

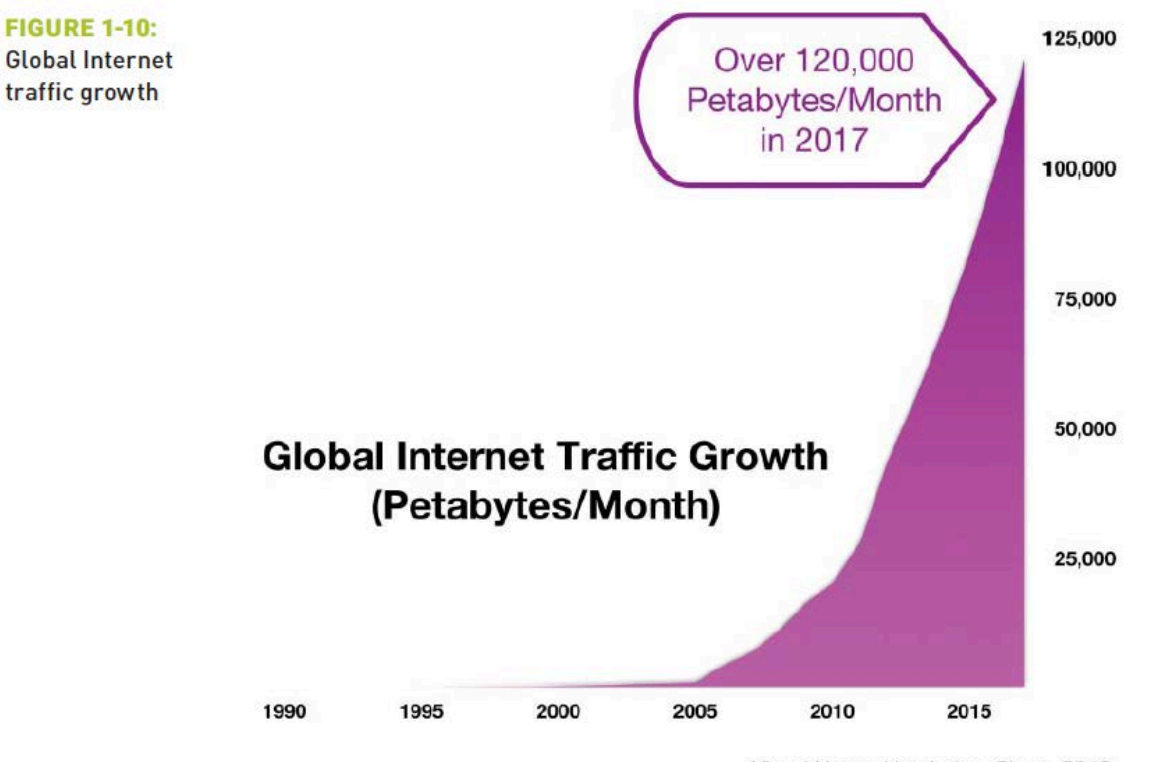

Visual Networking Index, Cisco, 2013

Krum, Randy. Cool Infographics: Effective Communication with Data Visualization and Design, John Wiley & Sons, Incorporated, 2013.

### Cisco VNI forecasts 278 Exabyte per month of IP traffic by 2021

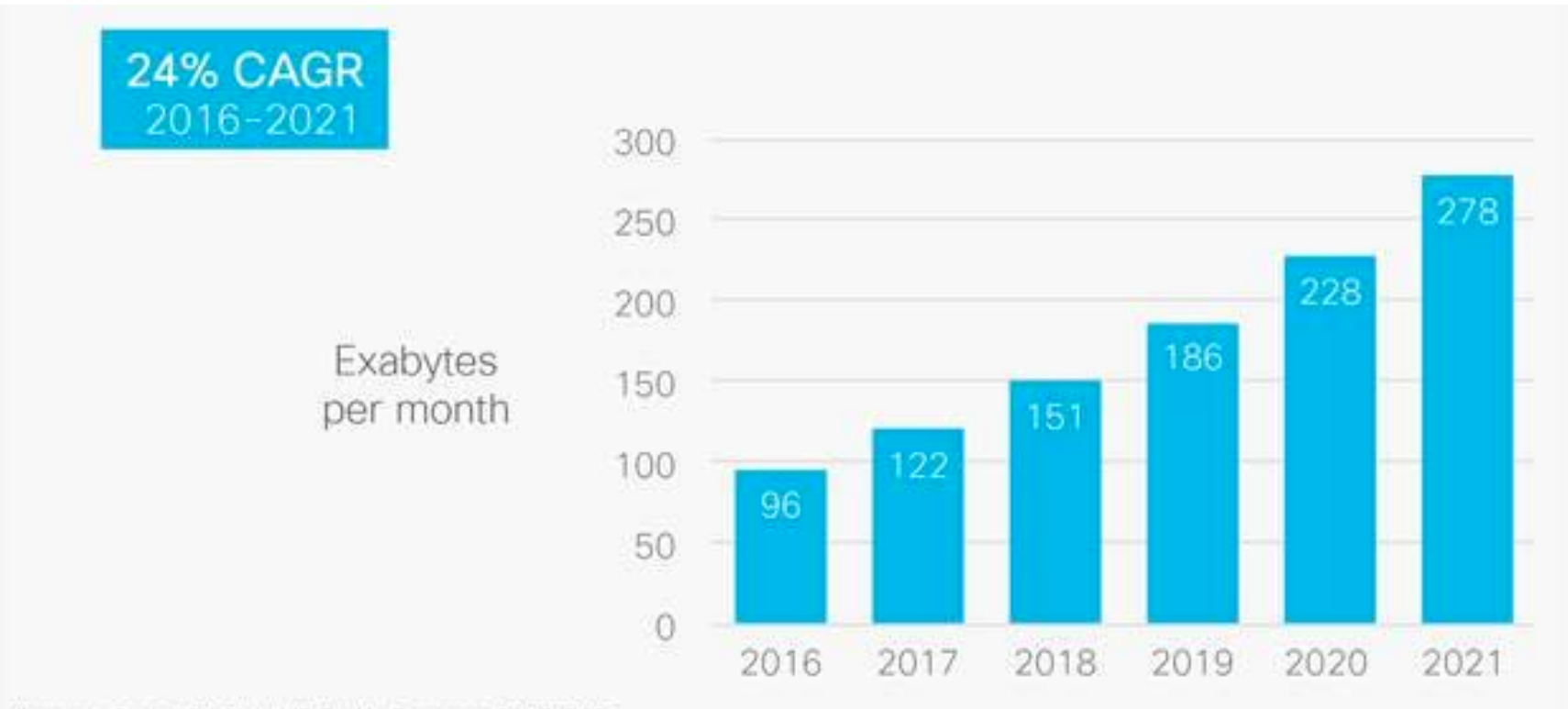

Source: Cisco VNI Global IP Traffic Forecast, 2016-2021.

#### Cisco,

https://www.cisco.com/c/en/us/solutions/collateral/service-provider/visualnetworking-index-vni/vni-hyperconnectivity-wp.html, 6/17/2017

#### We need an effective way to understand data.

#### Data visualization helps people understand data and see the insights intuitively.

# Meanings of Data Visualization

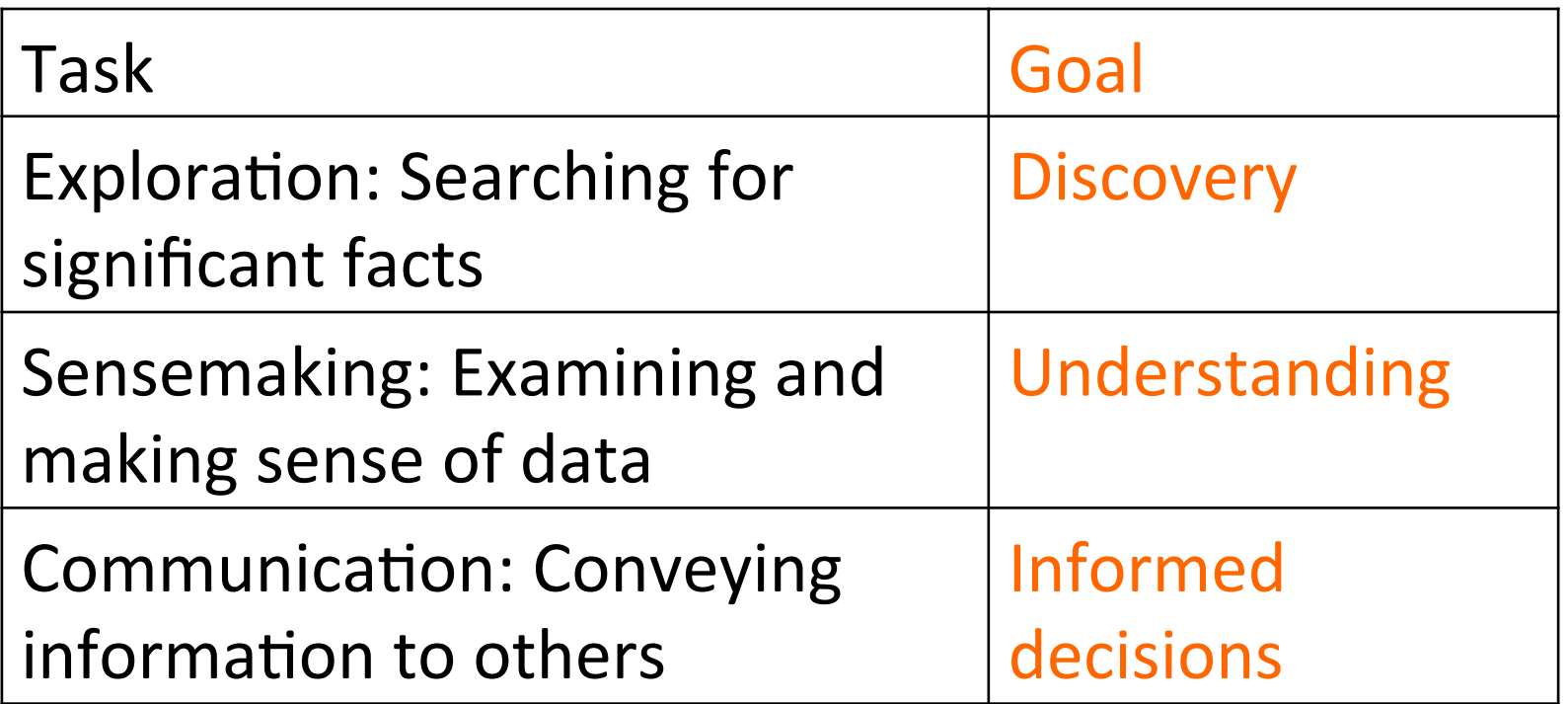

Data visualization is the use of visual representations to explore, make sense of, and communicate data. Stephen Few, Visual Business Intelligence, https://www.perceptualedge.com/blog/?p=1897

#### A data visualization helps people intuitively see how much rainfall Houston received from Hurrican Harvey.

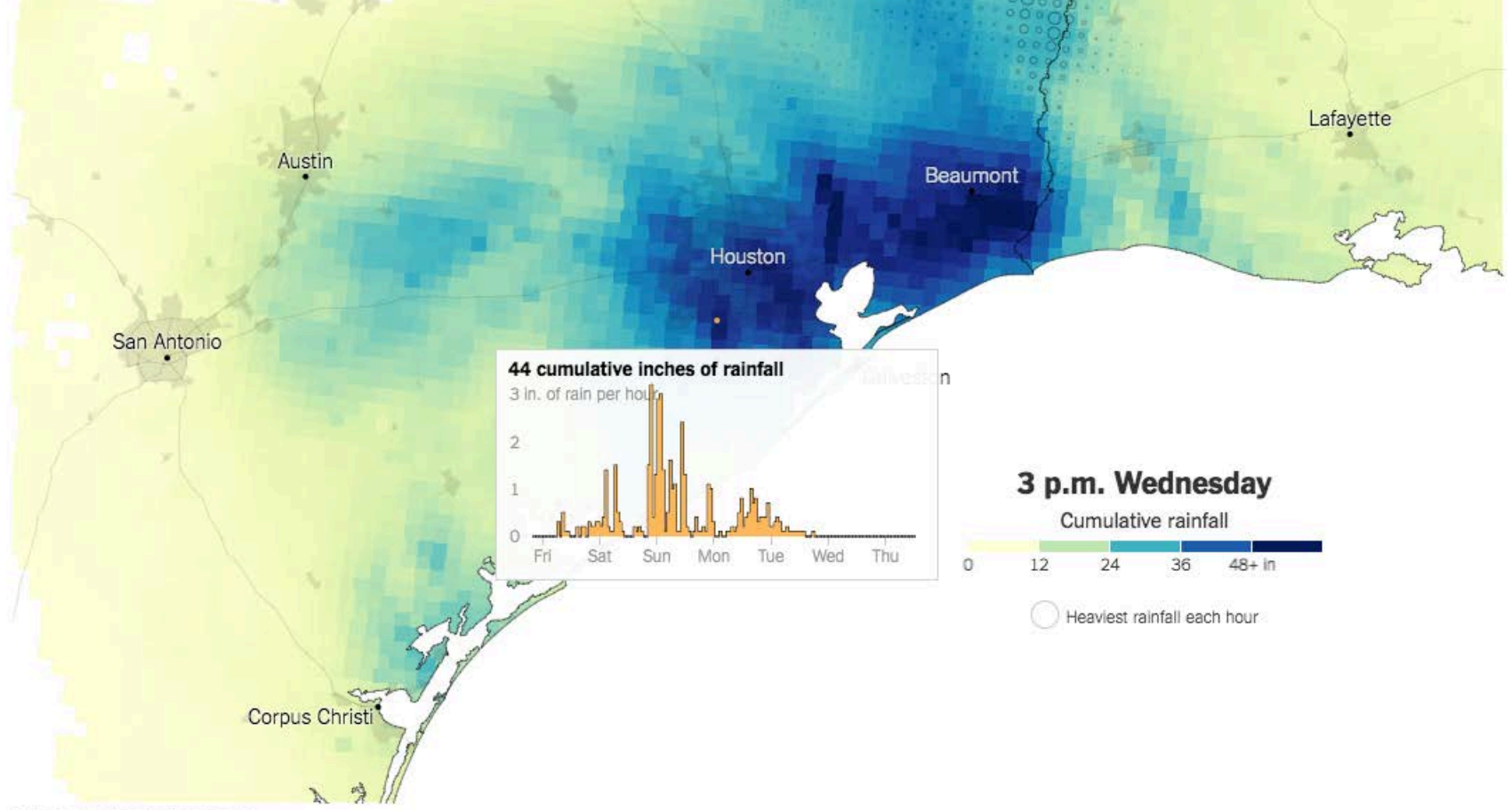

Source: National Weather Service

Maps: Tracking Harvey's Destructive Path Through Texas and Louisiana, New York Times, https://www.nytimes.com/interactive/2017/08/24/us/hurricane-harvey-texas.html

The Science of Data Visualization

#### **WHY DATA VISUALIZATION WORKS?**

feb-2014 http://www.slideshare.net/rtkrum/sfima-south-florida-interactive-marketing-association-cool-infographics-*SFIMA (South Florida Interac4ve Marke4ng Associa4on) Cool Infograp…*SFIMA (South Florida Interactive Marketing Association) Cool Infograp.... (09:52:21 UTC). Retrieved /www.slideshare.net/rtkrum/sfima-south-florida-interactive-marketing-association-cool-infograpl . (09:52:21 UTC). Retrieved from

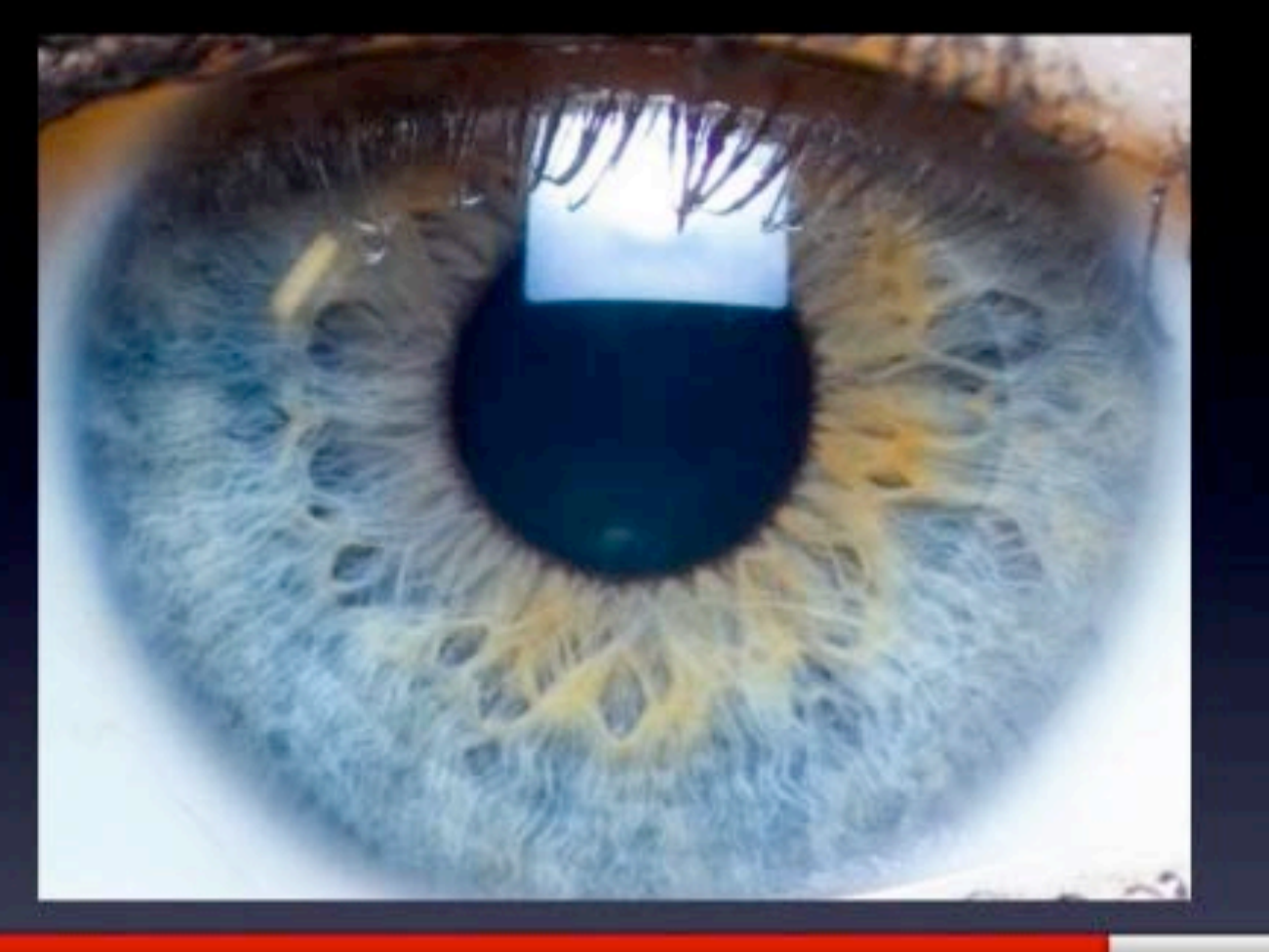

**I.** 

# 80% of the brain is dedicated to visual processing University of Rochester,  $200\frac{\frac{3}{2}}{4}\frac{1}{3}$

feb-2014 http://www.slideshare.net/rtkrum/sfima-south-florida-interactive-marketing-association-cool-infographics-*SFIMA (South Florida Interac4ve Marke4ng Associa4on) Cool Infograp…*Florida *iation) Cool Infograp...*. (09:52:21 UTC). Retrieved from<br>da-interactive-marketing-association-cool-infographics . (09:52:21 UTC). Retrieved from

# The human brain is a pattern recognition machine

**II.** 

#### A Table of Data, Hard to See its Pattern and Trend.

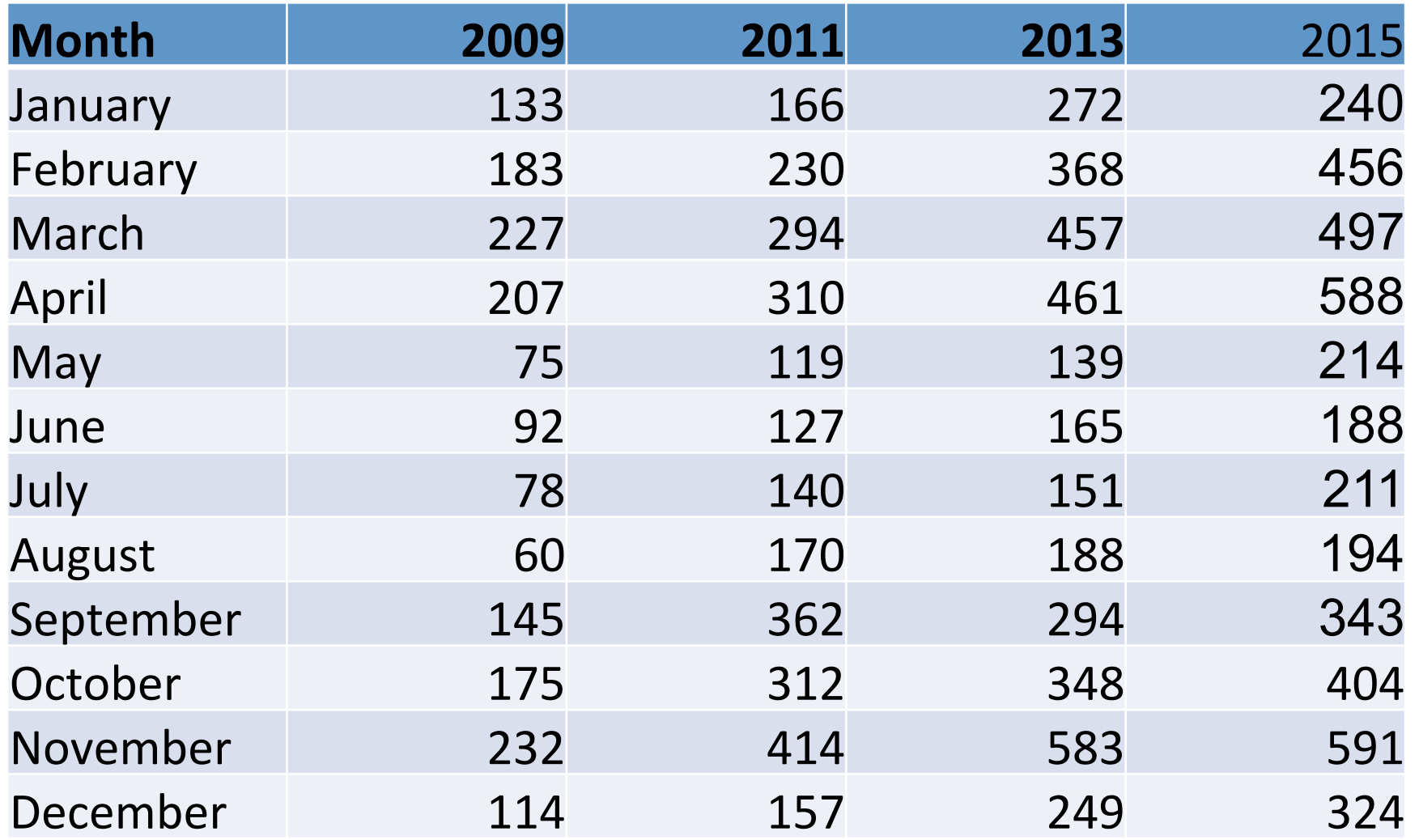

Convert the Data to a Bar Chart, Easy to See the Pattern.

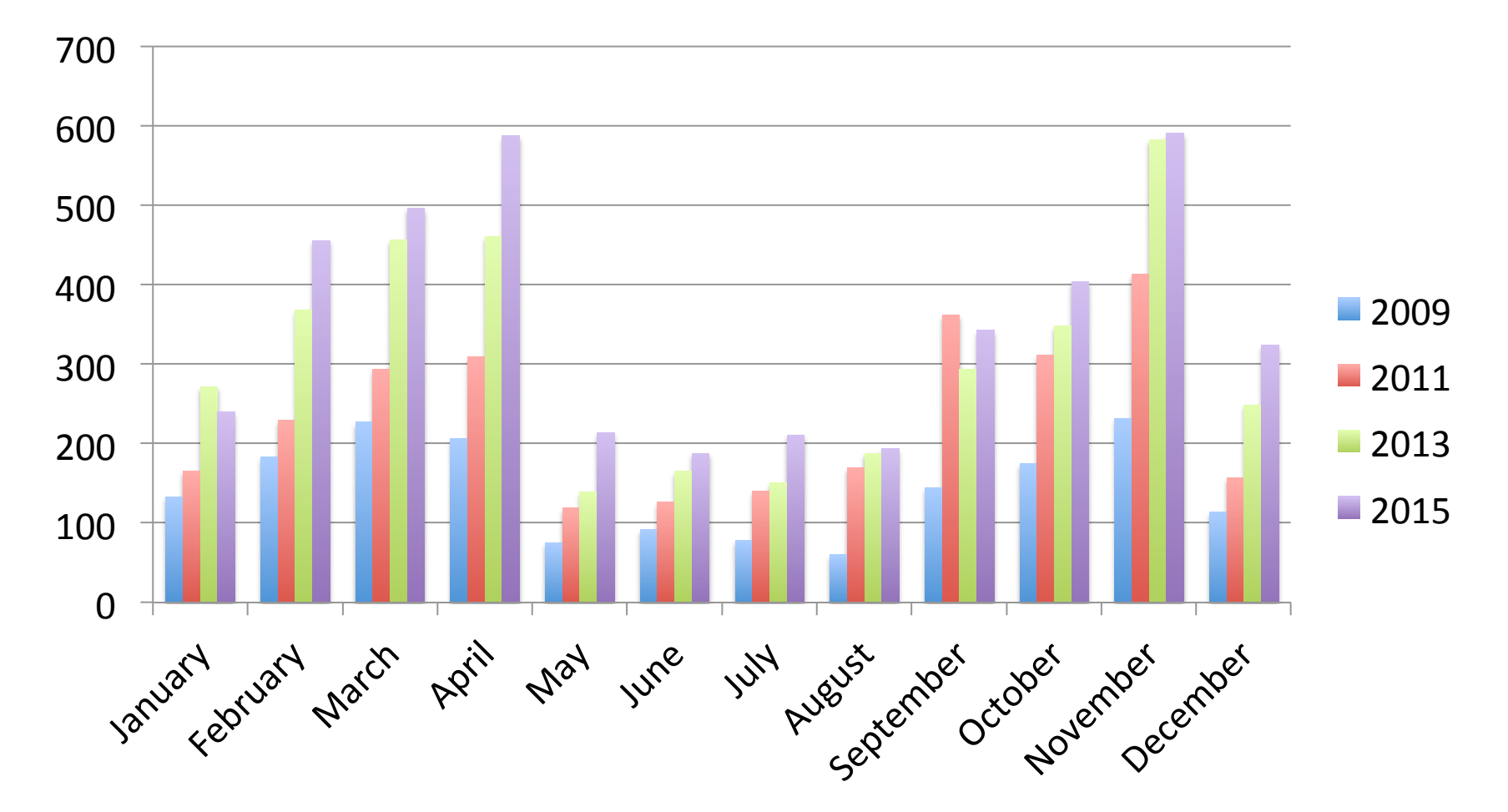

#### Convert the Data to a Line Chart, Easy to See the Trend.

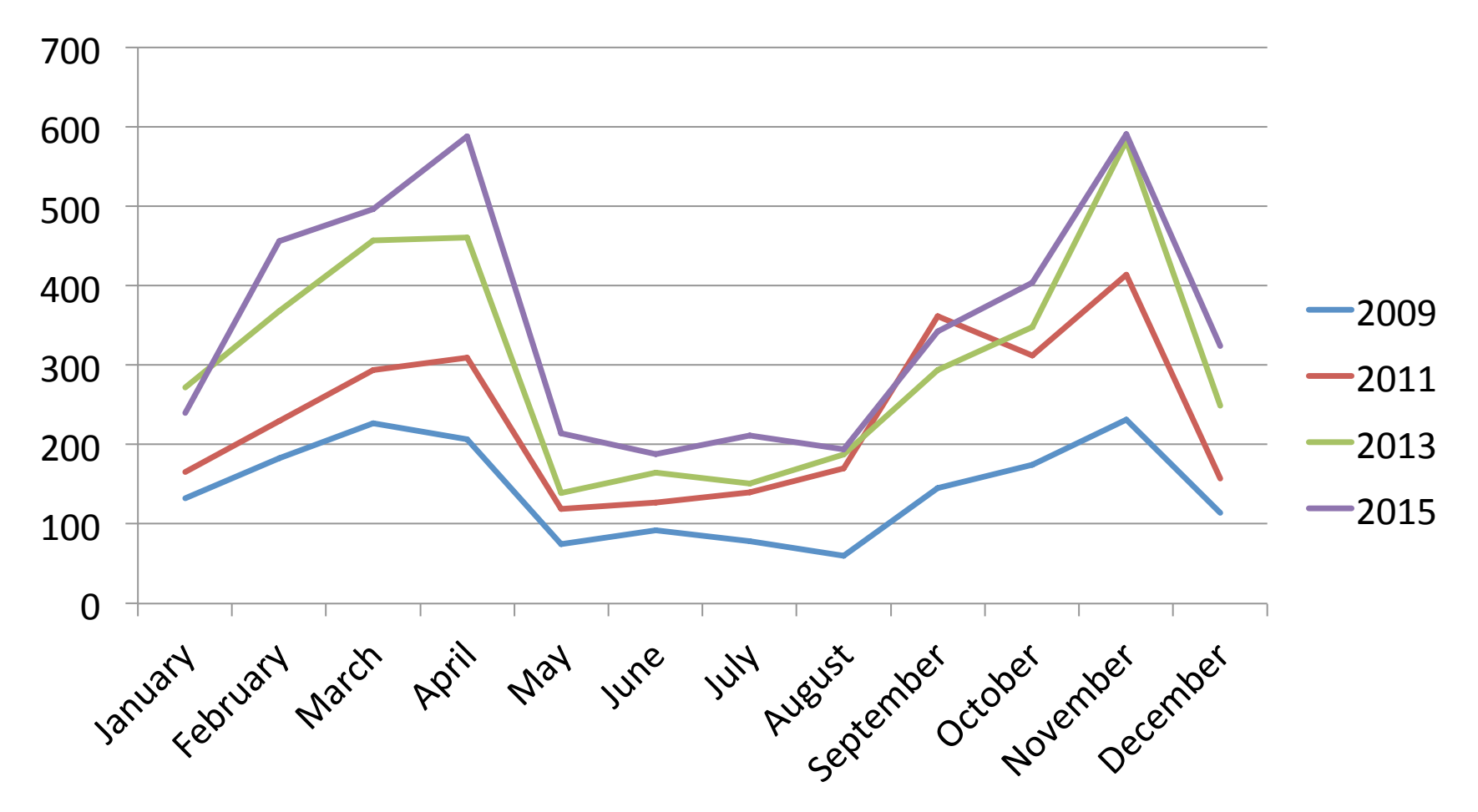

# **Picture Superiority Effect**

#### Memory retention after 3 days

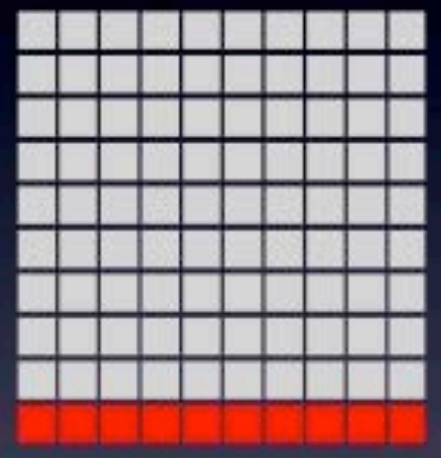

# $10%$ **Text or Audio Only**

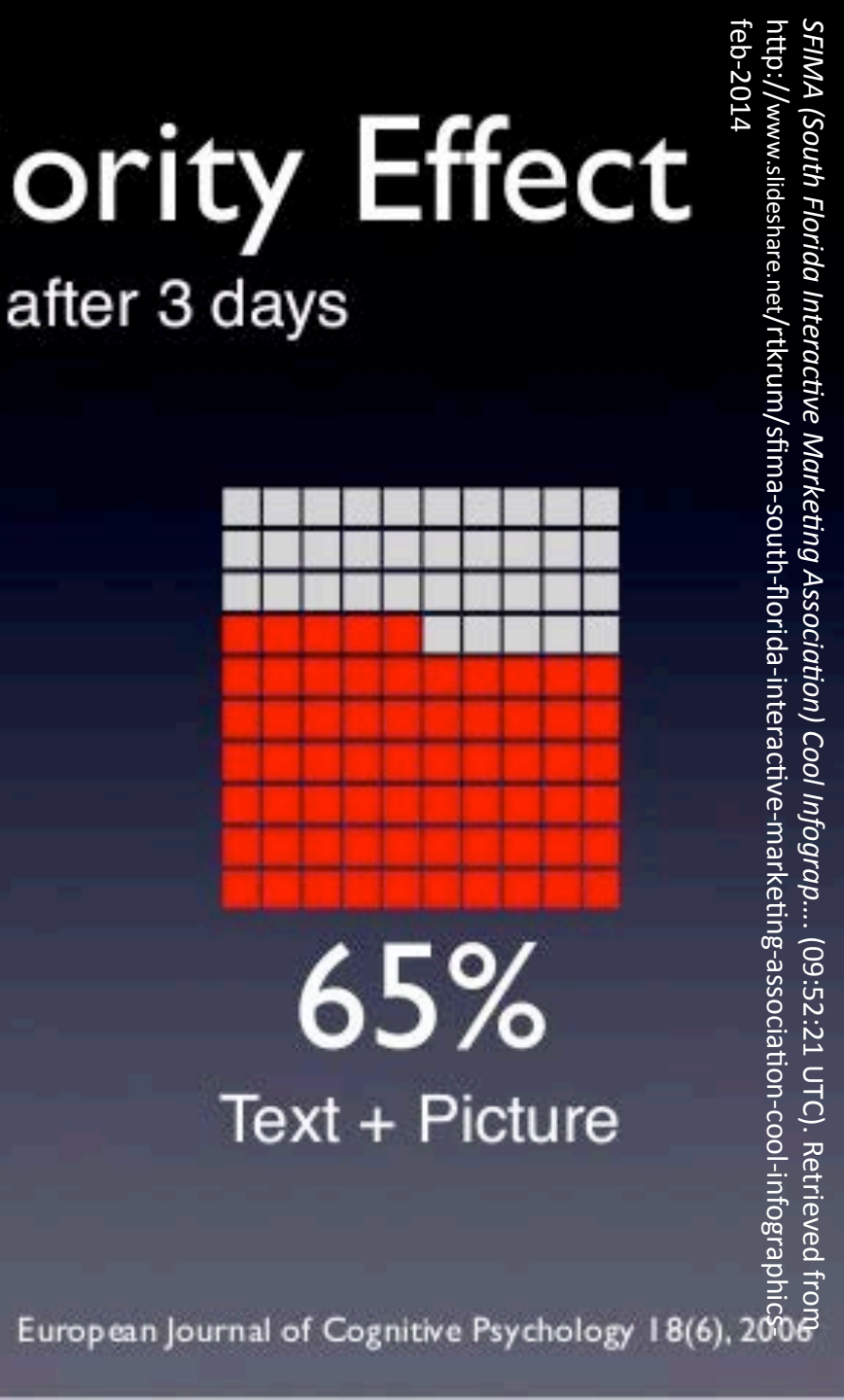

*SFIMA (South Florida Interac4ve Marke4ng Associa4on) Cool Infograp…*. (09:52:21 UTC). Retrieved from http://www.slideshare.net/rtkrum/sfima-south-florida-interactive-marketing-association-cool-infographicsfeb-2014 

"Of all methods for analyzing and communicating statistical information, well-designed data graphics are usually the simplest and at the same time the most powerful." 

Eward Tufte, Yale Professor

#### **DATA VISUALIZATION EXAMPLES AND TOOLS**

### What is Visualization?

#### Visualization is the transformation of data or information into pictures.

- Schroeder et al. The Visualization Toolkit, 4nd ed. 2006

### Type of Data Visualization Based on Data Sources

• Scientific visualization

Data from sciences and engineering field such as seismic data, medical data, simulation and measurement data from physics, chemistry, geo-science, medical-biological, climate, oceanography, energy, …

• Information visualization

Data from financial, marketing, business, HR, statistical, social media, political, ...

# Information Visualization examples

• Netflix Queues (NYTimes)

http://www.nytimes.com/interactive/2010/01/10/nyregion/20100110netflix-map.html?ref=nyregion

• Unemployment Visualization (NYTimes)

http://www.nytimes.com/interactive/2009/11/06/business/economy/ unemployment-lines.html 

• Interesting Examples from Fernanda Martin and Viegas Wattenberg http://hint.fm/

#### **A Visualization Pipeline**

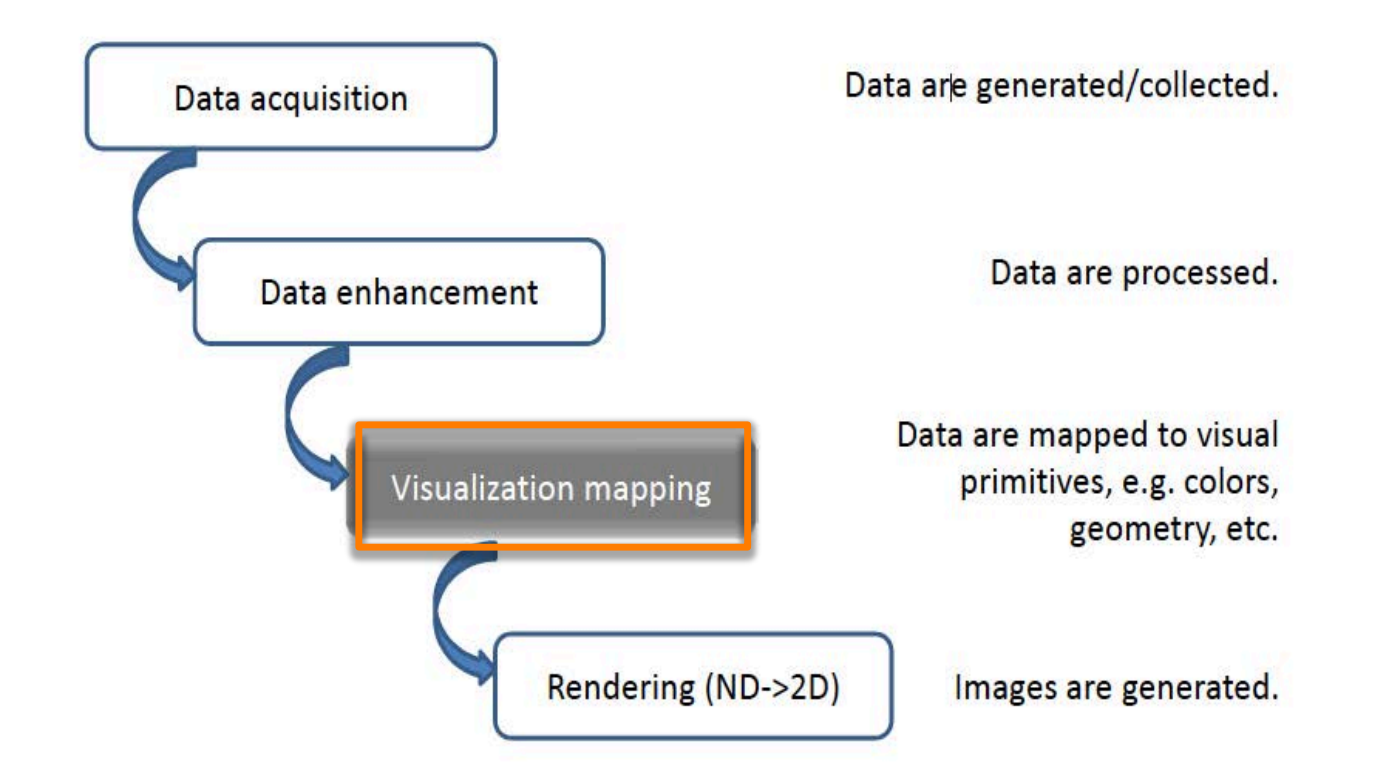

A short Introduction on Data Visualization, Guoning Chen, http://www2.cs.uh.edu/~gnawali/courses/cosc6397-f13/intro-visualization.pdf

#### **Business Intelligent System Five Layers** by Microsoft

Presentation Layer (e.g. data visualization tools such as Tableau) 

Analytical Layer

Data Storage

Transform Data 

Data source layer

Microsoft Business Intelligence - Tutorial for Beginners: https://www.slideshare.net/kerneltraining/msbi-ppts-1

### Data Visualization Tools

- Microsoft Excel
	- $-$  Pivot table
	- $-$  PowerPivot  $-$  an add-in for Excel
- Python or R
- Tableau
- Software supported at Rice Visualization Center http://viz.blogs.rice.edu/software/

# Types of Data Visualization Graphs

 $\bullet$  Static

- Rice V2C2: https://v2c2.rice.edu/v2c/research

- $\cdot$  Interactive
	- Working with data in a very visual dynamic way
	- $-$  Making working with data an easy and intuitive way
	- Tableau Gallery

https://www.tableau.com/solutions/gallery

#### **DATA VISUALIZATION GUIDELINES**

#### I. Start with a question

### II. Choose the appropriate graph based on the relationship type!

- Graphs are a representation of the relationships in quantitative information.
- The graph type chosen is based on the type of relationship.
- Different types of graphs can display some types of relationships better than others.
- When there are a number of acceptable options, choose the graph that you think is the best (most effective) way to convey your message to your audience (Lankow et al., 2012, p. 213).

#### Bar Chart for Ranking or Time Series

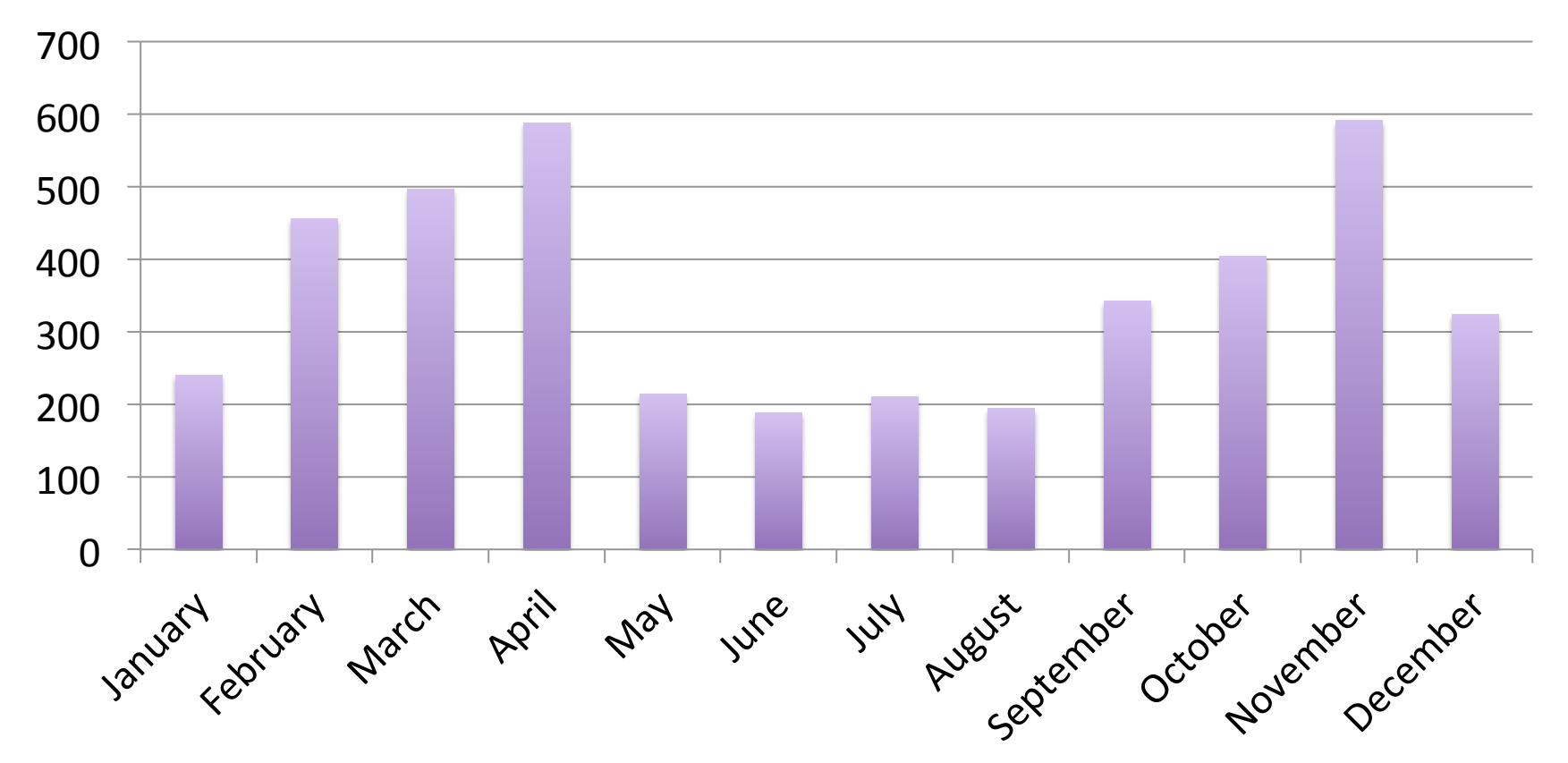

#### Avoid 3-D Bar Chart

![](_page_32_Figure_2.jpeg)

#### Avoid 3-D Bar Chart

![](_page_33_Figure_1.jpeg)

#### Stacked Bar Chart for Multiple Part-to-Whole Relationships

![](_page_34_Figure_1.jpeg)

#### Formatting Bar Graphs

https://www.coursera.org/learn/oralcommunication/lecture/8NDyY/how-to-showcomplex-data - Oral Communication for Engineering Leaders on Coursera

- Beata Krupa, Lecturer in Professional and Engineering *Communication, Rice Center for Engineering Leadership.* 

### More Bar Chart Design Examples

- http://www.perceptualedge.com/ example17.php
- http://www.perceptualedge.com/ example13.php

- Stephen Few, http://www.perceptualedge.com/

#### Pie Chart for Part-to-Whole Comparisons

![](_page_37_Figure_1.jpeg)

#### **2014-2015 Library Instruction Session Statistics**

#### Avoid 3-D Pie Chart

![](_page_38_Figure_1.jpeg)

#### Show Me the Numbers, Stephen Few P8

#### Line Chart for Time Series

![](_page_39_Figure_2.jpeg)

#### Keep the Line Chart to Four or Fewer. Otherwise the Chart is Too Busy!

**DMC Equipment Circulation Statistics** 700 600 2009 500 2010 400 2011 300 2012 200 2013 100 2014 November 1984 January and part April May June 2015 **WH**  $\mathcal{E}$ Auguster

#### Use the Practice of Paneling and a Constant Scale for Consistency if You have More Than Four Lines.

![](_page_41_Figure_1.jpeg)

![](_page_41_Figure_2.jpeg)

![](_page_41_Figure_3.jpeg)

![](_page_41_Figure_4.jpeg)

![](_page_41_Figure_5.jpeg)

![](_page_42_Figure_0.jpeg)

![](_page_42_Figure_2.jpeg)

#### A Mix of Bar Chart and Line Chart

![](_page_43_Figure_1.jpeg)

### Formatting Line Graphs

https://www.coursera.org/learn/oralcommunication/lecture/8NDyY/how-to-showcomplex-data - Oral Communication for Engineering Leaders on Coursera

- Beata Krupa, Lecturer in Professional and Engineering *Communication, Rice Center for Engineering Leadership.* 

# More Line Chart Design Examples

- http://www.perceptualedge.com/ example6.php
- http://www.perceptualedge.com/ example3.php

- Stephen Few, http://www.perceptualedge.com/

# III. Articulate the conclusions

- "Data Visualization is not really about data. It is about the meaning of data."
- "To communicate your data effectively you first need to articulate the conclusions you want your audience to adopt."

- Nancy Duarte. Slideology 2008

#### Design Guidelines for Data Visualization

- Overview
- Zoom and Filter
- Details on demand
	- The Visual Information-Seeking Mantra [Shneiderman, 1996]

#### Design Guidelines for Data Visualization

- Design the view
- Design the control panel to allow users to pull up with what they want

### Be complaint with Color Universal Design (CUG)

Make sure your infographic is complaint with Color Universal Design (CUG), which means the graphical information is conveyed accurately to people with various types of color vision, including people with color blindness.

#### Adjust hue or color brightness

to make color-bind friendly color schemes

![](_page_50_Figure_2.jpeg)

A. Original image B. Color-blind proof C. Optimized design

http://help.adobe.com/en\_US/creativesuite/cs/using/WS3F71DA01-0962-4b2e-B7FD-C956F8659BB3.html

#### Use Photoshop/Illustrator to Proof Colors

![](_page_51_Picture_9.jpeg)

# Choice of colors for color-blind readers - Tips from Edward Tufte website

http://www.edwardtufte.com/bboard/q-and-a-fetch-msg?msg\_id=0000HT

#### Set of colors that is unambiguous both to colorblinds and non-colorblinds

![](_page_52_Picture_26.jpeg)

Fig. 16 Colorblind barrier-free color pallet

#### Use Color Brewer as a Reference to Create Color-blind Friendly Color Scheme

![](_page_53_Figure_1.jpeg)

#### $\frac{\text{http://colorbrewer2.org/}}{}$  - Color Advice for Cartography

#### Do Excel's built-in chart styles pass color-blind test?

![](_page_54_Figure_1.jpeg)

#### Left: Excel chart style  $-1$ <sup>st</sup> row 2<sup>nd</sup> one

#### Right: after turning on colorblindness tool in Photoshop

![](_page_55_Figure_2.jpeg)

#### Left: Excel chart style  $-3$ <sup>rd</sup> row 2<sup>nd</sup> one

#### Right: after turning on colorblindness tool in Photoshop

![](_page_56_Figure_2.jpeg)

![](_page_57_Picture_0.jpeg)

#### Data Sources

- data.gov The home of the U.S. Government's open data. http://www.data.gov/.
- FactBrowser http://www.factbrowser.com/
- Google Public Data http://www.google.com/publicdata/directory
- Wolfram Alpha http://www.wolframalpha.com/
- Wikipedia https://en.wikipedia.org/wiki/Main\_Page
- Tableau Sample Data Sets A changing sample of datasets for use in teaching and learning. https://public.tableau.com/s/resources?qt-overview\_resources=1 qt-overview\_resources

### Some Datasets for Teaching and Learning

- Awesome Public Datasets This curated list of datasets is arranged by discipline; the majority of the datasets are free. https://github.com/caesar0301/awesome-public-datasets/blob/master/ README.rst
- FedStats This site provides access to the full range of official statistical information produced by the U.S. Government without having to know in advance which Federal agency produces which particular statistic. https://fedstats.sites.usa.gov/
- Raleigh Open Data Data portal containing City of Raleigh datasets with API access in a variety of categories based on services that the City manages such as crime, building construction, road closures.
- NOAA Storm Events Database The Storm Events Database contains records documenting significant weather phenomena and meteorological events. https://www.ncdc.noaa.gov/stormevents/
- CORGIS Datasets Project Real-world datasets for subjects such as politics, education, literature, and construction. https://think.cs.vt.edu/corgis/

List is from NCSU libraries website:

https://www.lib.ncsu.edu/teaching-and-learning-datasets

#### On Campus Resources

- Rice Visualization Center
- Kelly Center for Government Information, Data, and Geospatial Services
- GIS/Data Center

### Summary

- $\triangleright$  Data visualization helps us see insights of data intuitively.
- $\triangleright$  Data Visualization Guidelines
	- $\triangleright$  Start with a question
	- $\blacktriangleright$  Choose the right type of graph/chart/map
	- $\triangleright$  Articulate the conclusion
- $\triangleright$  Use color schemes that are color-blind friendly